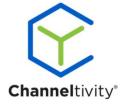

## Implementation Guide Checklist

| ☐ Configure Global Portal Settings                              |
|-----------------------------------------------------------------|
| ☐ Configure Global Email Settings                               |
| ☐ Create Groups                                                 |
| ☐ Organization Setup                                            |
| ☐ Configure Partner Organization Fields / Become a Partner Form |
| ☐ Create Partner Types                                          |
| □ Configure Regions                                             |
| ☐ Configure Partner Agreements                                  |
| ☐ Determine Library Content Structure                           |
| ☐ Add Library Folders                                           |
| ☐ Upload Content to Folders                                     |
| ☐ Set Content Group Permissions for Content                     |
| ☐ Configure Deal Registration Process                           |
| ☐ Configure Lead Distribution Process (if licensed)             |
| ☐ Configure Distributor Module (if licensed)                    |
| □ Configure Referral Module (if licensed)                       |
| ☐ Configure MDF Process (if licensed)                           |
| ☐ Configure Business Planning Process (if licensed)             |
| ☐ Configure Training and Certification (if licensed)            |
| □ Configure Co-Branded Collateral (if licensed)                 |
| ☐ Configure News & Email Marketing Modules (if licensed)        |
| ☐ Update Home Page Content & Welcome Message                    |
| □ Add Partner Users (Final Step)                                |